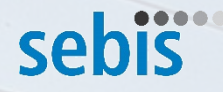

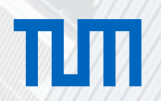

1

# [Implementation of an exploratory workbench for](https://wwwmatthes.in.tum.de/pages/l2inbfu3sbe7/Master-Thesis-Prateek-Bagrecha)  identifying similar design decisions

Prateek Bagrecha, Garching, 09.10.2017 Advisor: Manoj Mahabaleshwar

Software Engineering betrieblicher Informationssysteme (sebis) Fakultät für Informatik Technische Universität München

[wwwmatthes.in.tum.de](http://wwwmatthes.in.tum.de)

# Agenda

- □ Introduction: Comparing Two Decisions
- □ Introduction: Why Compare ?
- $\square$  Motivation
- **□ Research Questions**
- □ Approach: K-Means
- **Q** Observations
- □ Further Research
- □ End User System
- □ Configurable Backend System (Pipelines)
- **Q** Evaluation Strategy
- $\square$  Timeline

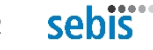

In software engineering and software architecture design, **architectural decisions (ADs)** are **design decisions that address architecturally significant requirements**; they are perceived as **hard to make** and/or **costly to change.**

*- Grady Booch, Architecting the unknown, Saturn 2016*

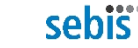

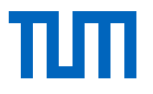

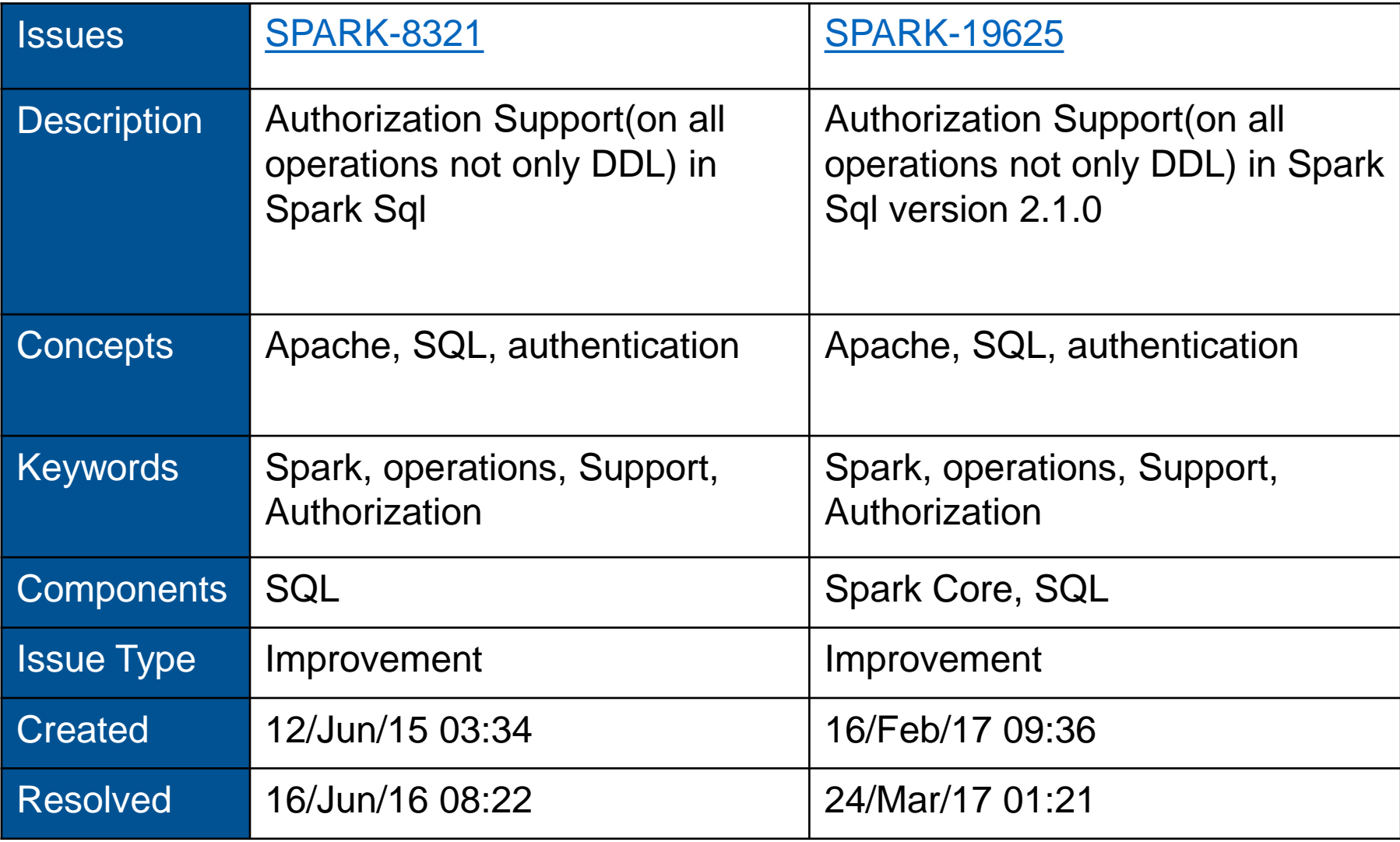

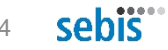

Helpful if the second reporter could have been informed about the similar design decision made in past

- $\Box$  Reduced time for analysis
- □ Reduced time to resolution
- $\Box$  Reduced time to turn around for expert feedback

Given an new open design decision, search the knowledge base for similar earlier made design decisions.

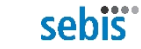

#### **Motivation**

- Documentation specifying constraints on similar design decisions
- Communication visual representation of related design decisions
- $\Box$  Complexity Inferring the complexity for addressing similar design decisions

### Research Questions

- $\Box$  How to identify similar design decisions?
- What are the context parameters that needs to be considered?
- Which similarity measures are most efficient for comparing context parameters?

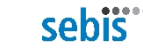

# Approach

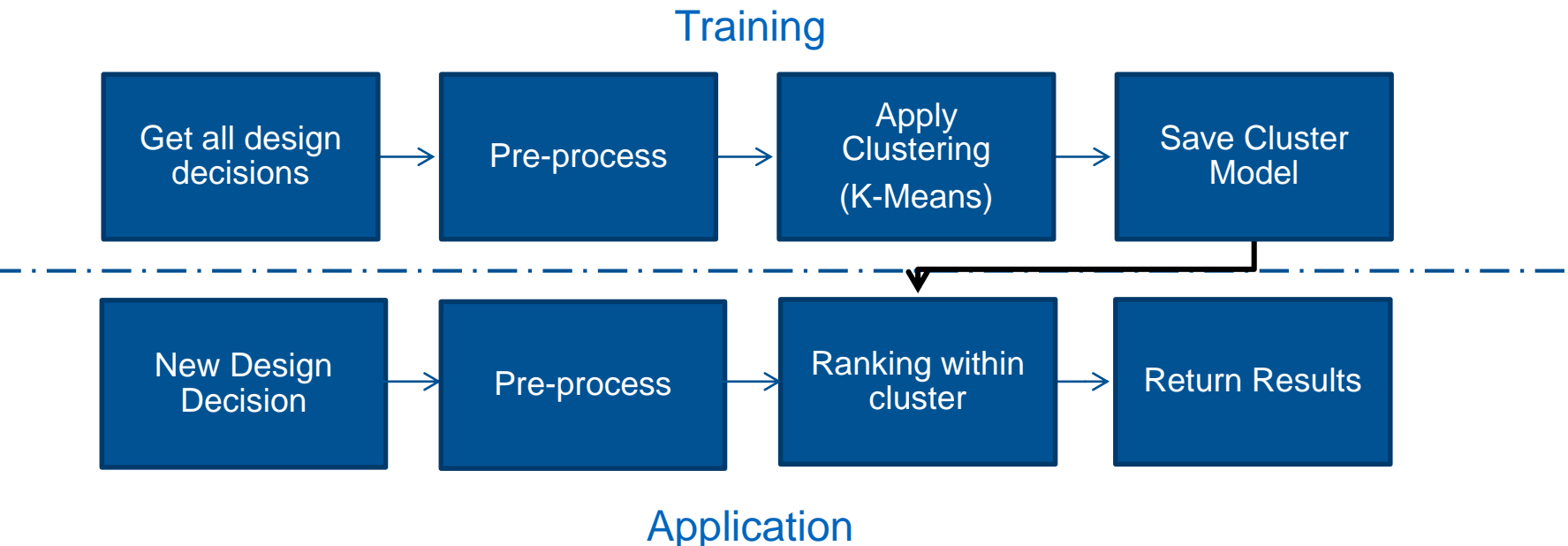

Goal: Analyse alternatives for performing text similarity

 **Machine learning model for unsupervised clustering of design decisions**

- $\Box$  Predicting cluster label for a new design decision
- $\Box$  Ranking within cluster to find most similar design decisions using context

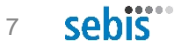

## **Observations** K-Means (Spark and Hadoop Datasets)

#### **With lower K value (k <= 4 clusters) and no pre-processing**

- $\Box$  Inconsistent cluster
- $\Box$  Large first cluster
- $\Box$  Clustering based on missing values

*Lessons learnt Need pre-processing*

#### **With higher K value (k = 8 & k = 20) and with pre-processing**

- □ Uniform clusters
- $\Box$  a more uniform spread for 20 clusters
- $\Box$  Best Assumption:  $8 < K < 20$
- $\Box$  However, some cluster have  $\leq$  7 members,
	- $\rightarrow$  include member from other cluster in the results ?
	- $\rightarrow$  Fuzzy C-Means

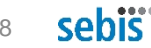

# Further Research

- *K-Means vs Fuzzy C-Means Mutually exclusive clusters* **vs** *clusters with membership weights*
- $\Box$  Finding optimum k value
- $\Box$  Ranking within clusters  $\rightarrow$  Compare using context similarity measure

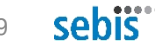

# End User System Extending AMELIE to Include Similar Design Decisions

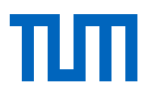

#### **Similar/Related Decisions** Refactor JDBCRDD to expose JDBC SparkSQL conversion functionality 19 It would be useful if more of JDBCRDD s JDBC Spark SQL functionality was usable from outside of JDBCRDD this would make it easier to write test harnesses comparing Spark output against other JDBC databases  $\overline{\mathbf{3}}$  $\bar{17}$ 18  $\mathbf{2}$ root set  $13<sup>°</sup>$ C ANNOTATE Upload area Drop some files here, or click and select files to upload

**©sebis** Privacy & Terms Not Found Powered by React Static Boilerplate

Amelie

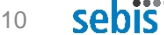

 $\bigcirc$ 

# Backend System Configurable Pipelines

TΜ

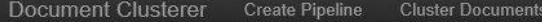

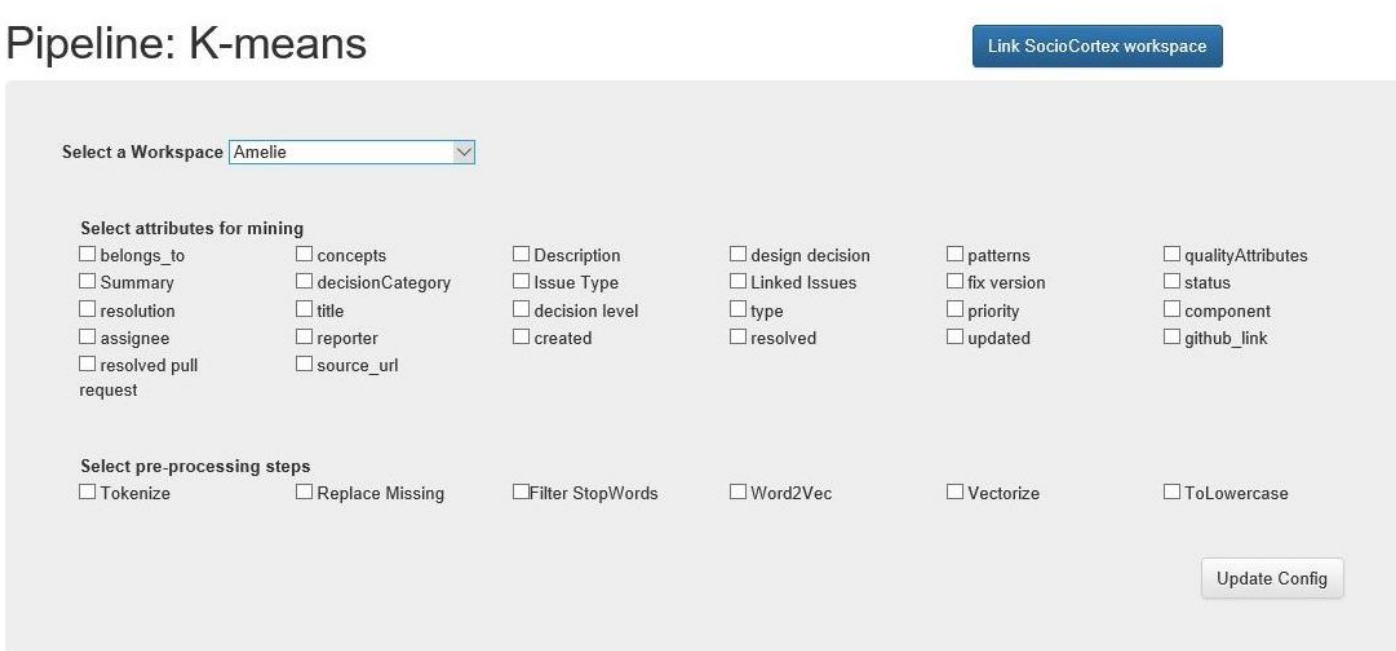

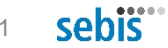

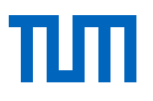

#### Qualitative Strategy

Expert Evaluation by Employees of Siemens (Experiment Dataset provided by Siemens)

#### Quantitative Strategy

- $\Box$  Creating a Test Dataset from Open Source Projects that contains duplicates
- $\Box$  Evaluate the trained model for precision and recall

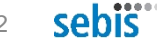

# Thesis Timeline

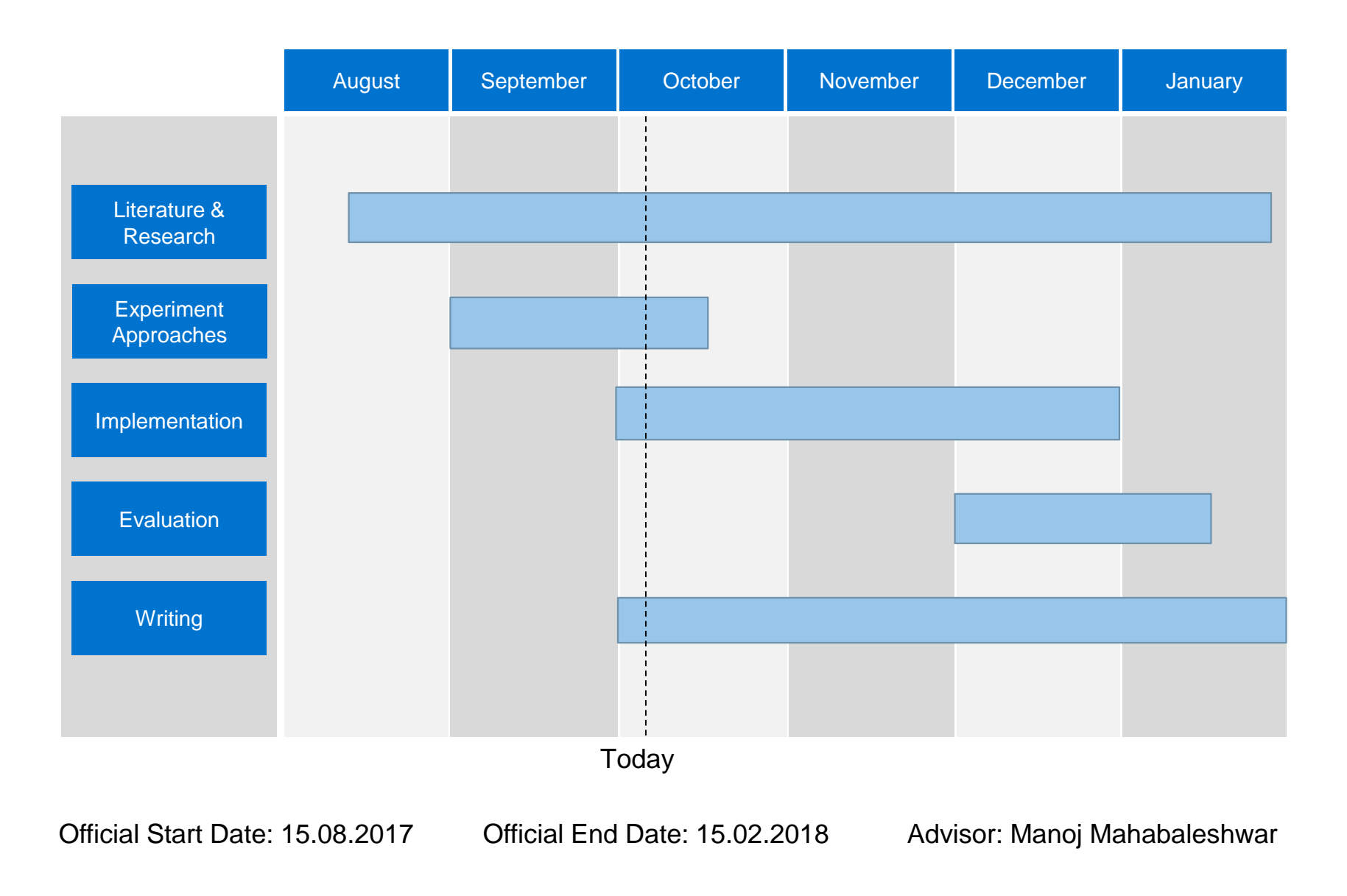

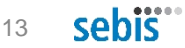

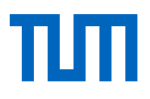

# Thank you

Implementation of an exploratory workbench for identifying similar design decisions, Prateek Bagrecha (© Florian Matthes, 2017)

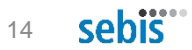

### End User System: AMELIE The Project Explorer

Projects Editor About Recommender

Search.

Amelie

#### Projects

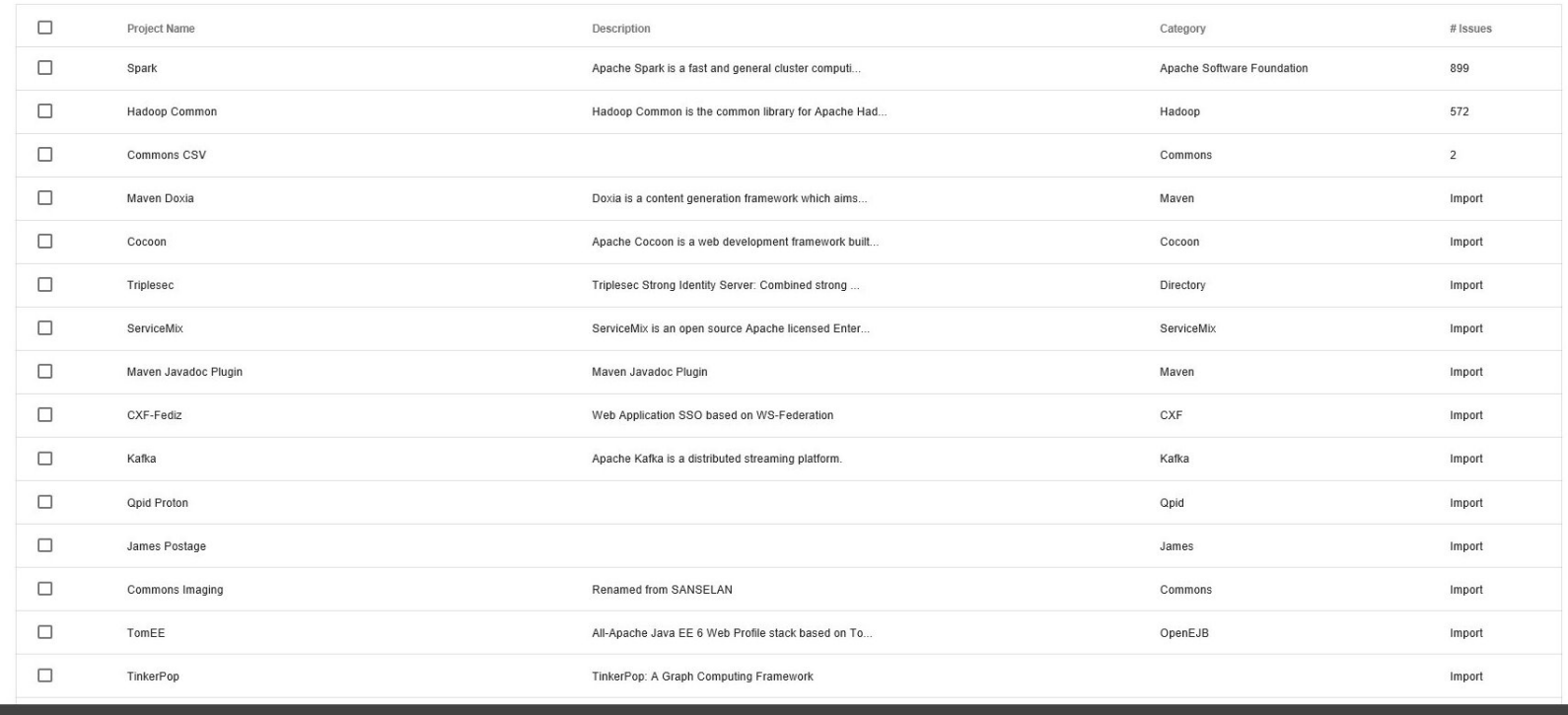

**Osebis** Privacy & Terms Not Found Powered by React Static Boilerplate

 $\Omega$ 

### End User System: AMELIE A Visual Frontend

# πm

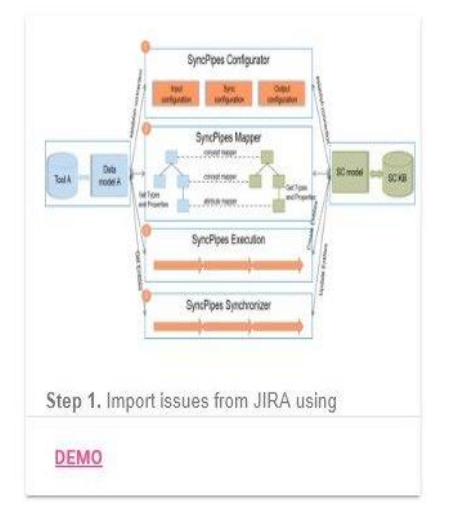

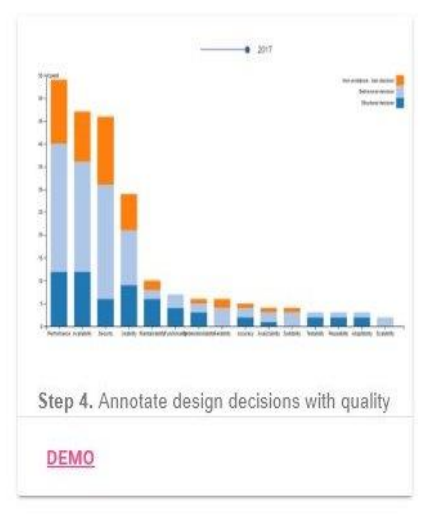

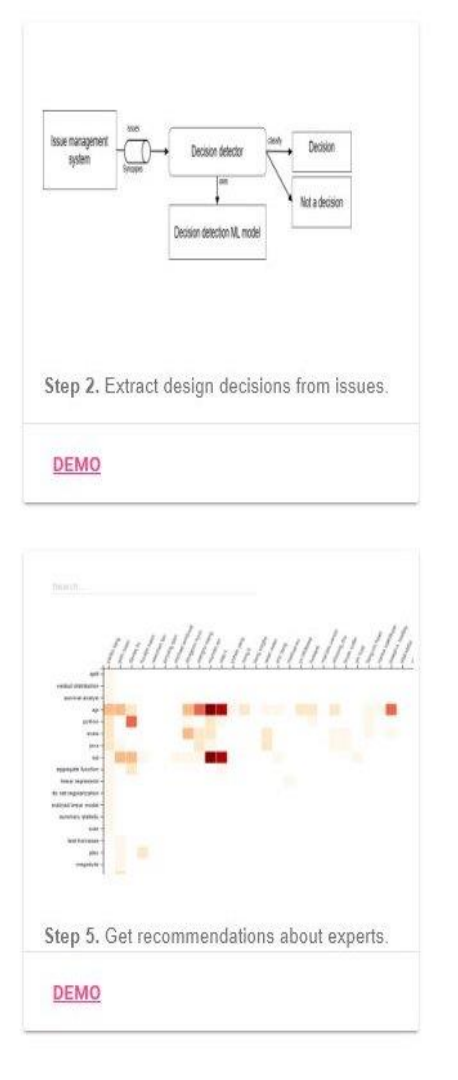

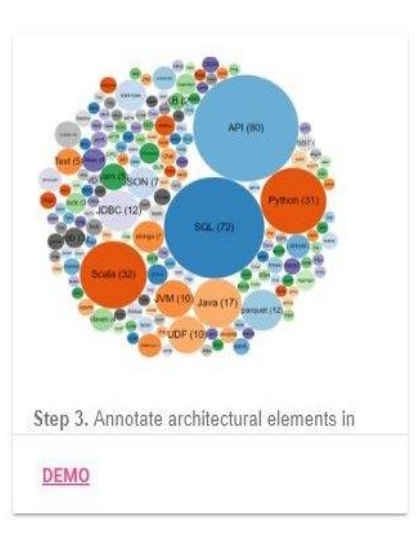

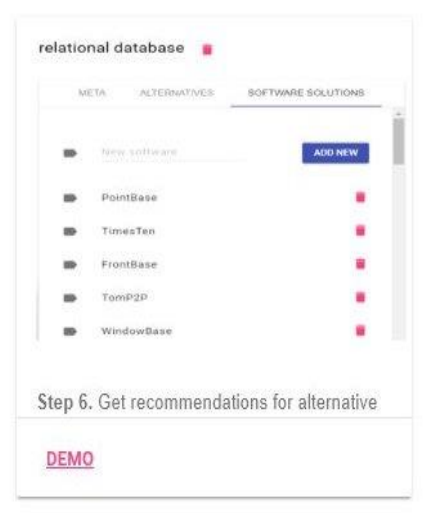

## Observations Detailed K-Means & Similarity

#### **With lower K value (k <= 4 clusters) and no pre-processing**

- $\Box$  If attribute "design decision" is included, cluster members are those with values 1 & 0 value for it.
- $\Box$  If quality attribute is included, cluster members are based on type of quality,
	- Not required, we already have classification based on this.
- $\Box$  Clustering based on the summary and description attributes of issues
	- $\Box$  Leads to inconsistent clusters with the initial assignment of a one document to each cluster and followed by the assignment of all documents to the first cluster.
- $\Box$  Clustering based on missing values

### **With higher K value (k = 8 & k = 20) and with pre-processing**

- $\Box$  Uniform clusters ( a more uniform spread for 20 clusters)
- $\Box$  However, some cluster have  $\leq$  7 members, include member from other cluster in the result  $\rightarrow$  Fuzzy C-Means

With Direct Similarity Measure

Equidistant from eachother

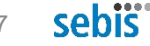

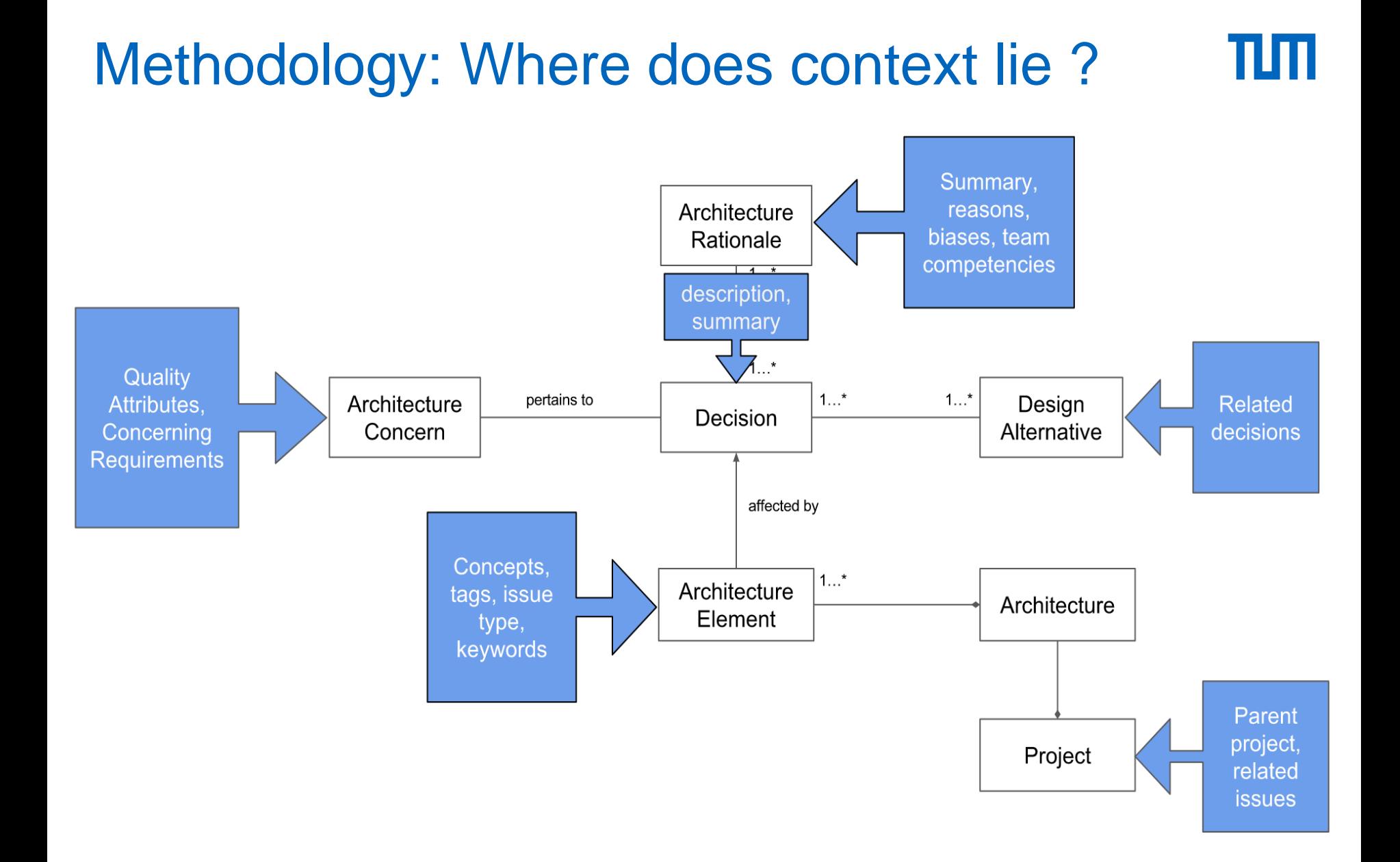

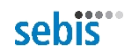

1) Set K – To choose a number of desired clusters, K.

2) Initialization – To choose k starting points which are used as initial estimates of the cluster centroids. They are taken as the initial starting values.

3) Classification – To examine each point in the dataset and assign it to the cluster whose centroid is nearest to it.

4) Centroid calculation – When each point in the data set is assigned to a cluster, it is needed to recalculate the new k centroids.

5) Convergence criteria – The steps of (iii) and (iv) require to be repeated until no point changes its cluster assignment or until the centroids no longer move.

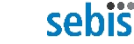